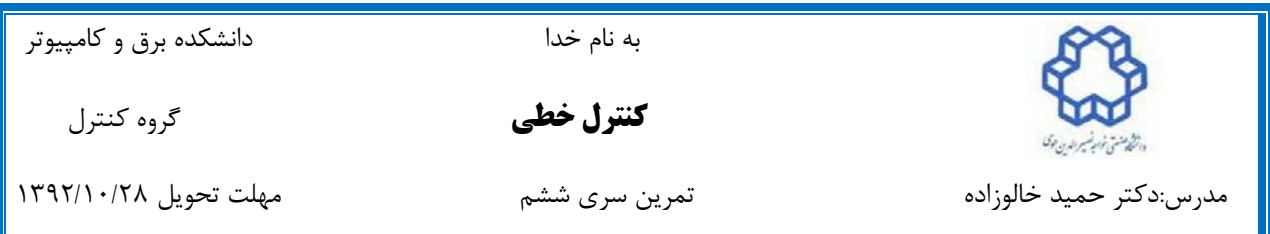

- ۱. نمودار بود تابع تبديل <mark>2−5 را جم</mark>ورت تقريبي (دستي) رسم نماييد. اگر صفر سمت را به قرينه آن در سمت چپ منتقل كنيم (علامت منفي در صورت را به منفي تبديل كنيم) نمودار بود چه تغييري مي كند، تغيير حد فاز را در اين جابه جايي بررسي كنيد؟ (روند حل يكبار به صورت تقريبي (دستي) و يكبار با استفاده از متلب انجام شود.)
- $G_1(s)=\frac{2}{s^2+2s+2}$  : نمودار بود  $S$ را رسم نماييد؟ چگونه مي توان به طور تقريبي پيک نمودار  $G_1$  را  $G_1(s) = \frac{2}{s^2 + 2s + 2}$ بدست آورد؟ به طور دقيق چطور؟ (روند حل يكبار به صورت تقريبي (دستي) و يكبار با استفاده از متلب انجام شود.)

$$
\frac{\left(K\left(1+2\left(\frac{s}{w_n}\right)+\left(\frac{s}{w_n}\right)^2\right)\right)}{(1+\frac{s}{300})(1+\frac{s}{20000})} \, \text{S.}
$$
 ببا توجه به منحني های بود در شکل زیر مقدار  $K$  و کر با بدست آورید?

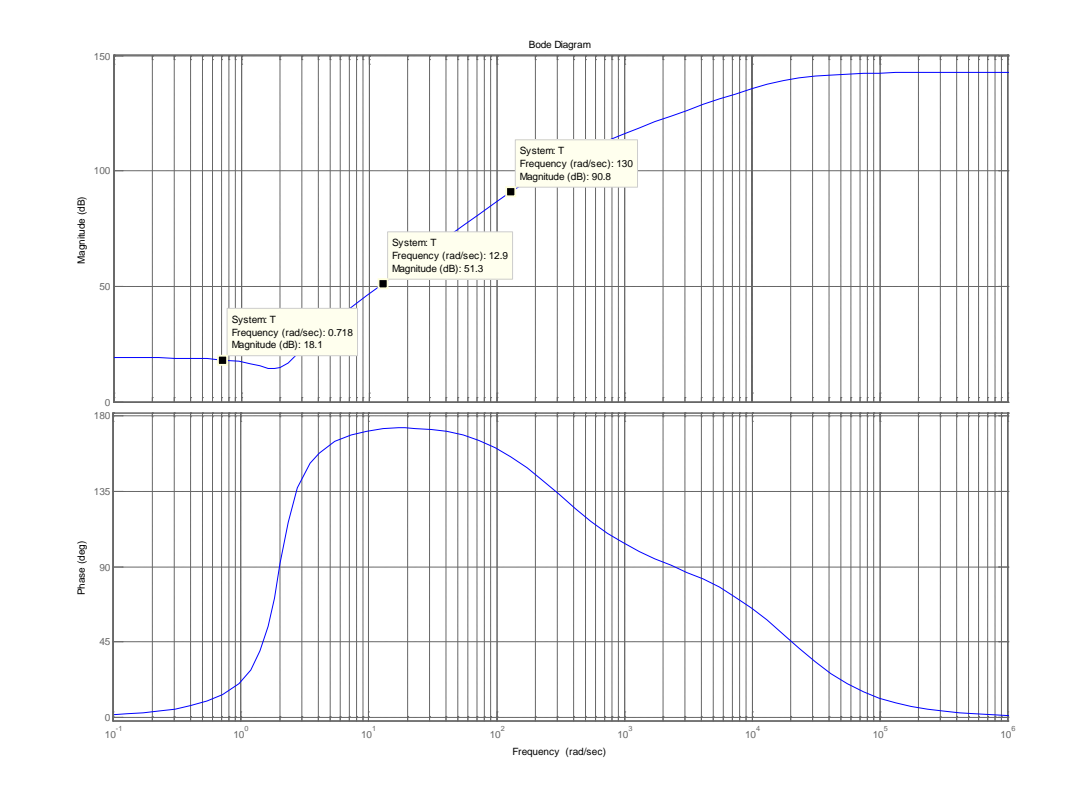

. براي سيستم زير كنترل كننده  $k(s)$  (پيش فاز يا پس فاز) را به گونه اي با استفاده از مكان ريشه  $^\circ$  $H(s) = ?$  طراحی نمایید که بالازدگی کمتر از  $\Delta$  و زمان صعود در حدود 1 ثانیه باشد  $\Gamma(s) = 1$  $\frac{s+7}{s(s+5)(s+15)(s+20)}$ 

علت انتخاب نوع كنترل كننده و تاثيراتي كه انتخاب مربوط بر ويژگي هاي پاسخ خواهد داشت را به طور كامل توضيح دهيد. هم چنين در مورد تاثير تنظيم پارامترهاي كنترل كننده خود بر روي سيگنال u كه معادل هزينه كنترلي شما مي باشد، بحث نماييد؟

در ادامه ميزان حساسيت حلقه بسته و حلقه باز را به تغييرات پارامترهاي كنترل كننده بدست آوريد؟ چگونه مي توان اين ميزان حساسيت را افزايش و يا كاهش داد و كدام حالت مطلوب خواهد بود؟

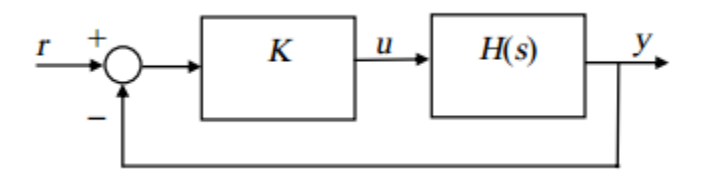

روند اصلي طراحي را يك بار به صورت دستي نيز انجام داده و بار ديگر با استفاده از MATLAB طراحي به صورت دقيق با رعايت تمامي موارد فرعي انجام دهيد؟

(براي افردي كه ام فايل مي نويسند: دستور هاي sgrid، ltiview، rlocfind و rlocus مي تواند مفيد باشد.)

- ۰۹ چنانچه در سوال ۴،  $\frac{k(s-1)}{(s-2)(s+4)}$  باشد، موارد مطرح شده در سوال ۴ را تكرار نماييد با اين  $\delta$ تفاوت كه الزامي براي استفاده از روش مكان ريشه در طراحي نخواهد بود ولي علت انتخاب روش خود را توضيح دهيد؟
	- .6 در سيستم شكل زير اگر بخواهيم سيستم حلقه بسته نظير يك سيستم درجه2 رفتار نموده و به طور هم زمان سه شرط زير برآورده گردند، كنترل كننده  $K(s)$  را طراحي نماييد.
		- $N(s)=\frac{1}{s}$  تاثير اغتشاش ميان حلقه براى $\frac{1}{s}$   $N(s)=\frac{1}{s}$  در پاسخ حالت دائمى از بين رود
			- حد فاز حدود 50 شود
		- ونمان نشست پاسخ پله سیستم حلقه بسته برای  $n(t)$  برابر صفر، ۱۰۰ میلی ثانیه شود  $\bullet$

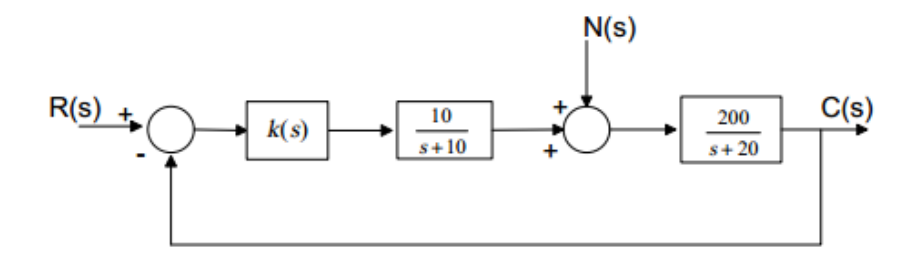

در اين سوال به نوعى مى توان  $\,{\frac{10}{s+10}}$  را تابع تبديل عملگر در نظر گرفت. به ازاى كنترل كننده هاى مختلفي كه طرحي شده كه شرايط مساله را ارضا مي كند سيگنال قبل و بعد از عملگر را مشاهده كنيد.به نظر شما آيا قيدي بر روي خروجي كنترل كننده با توجه به پهناي باند عملگر بايد وجود داشته باشد؟

**ساعات مراجعه جهت رفع اشكال:** شنبه و چهارشنبه ۱۳-۱۲،ط۲ ساختمان اساتيد، آزمايشگاه كنترل فرآيند پيشرفته **تاخير در تحويل:**  تماريني كه با تاخير تحويل داده شوند به ازاي هر روز 30 درصد كسر خواهد شد.

در مسائل طراحي علاوه بر نوشتن m فايل از sisotool نيز مي توان استفاده نمود. نمودارهاي به صورت Hardcopy تحويل داده شده و كنترل كننده هاي طراحي شده توسط متلب به ايميل درس ارسال گردد.

> موفق باشيد امير حسين ولدخاني